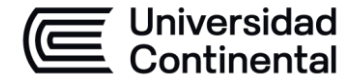

### **MODALIDAD PRESENCIAL**

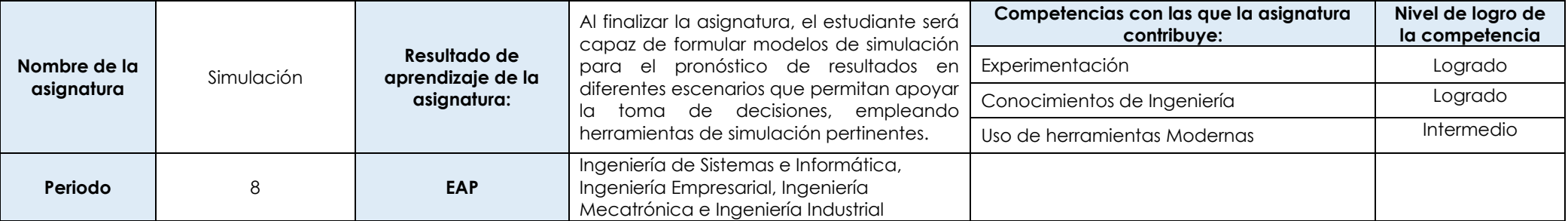

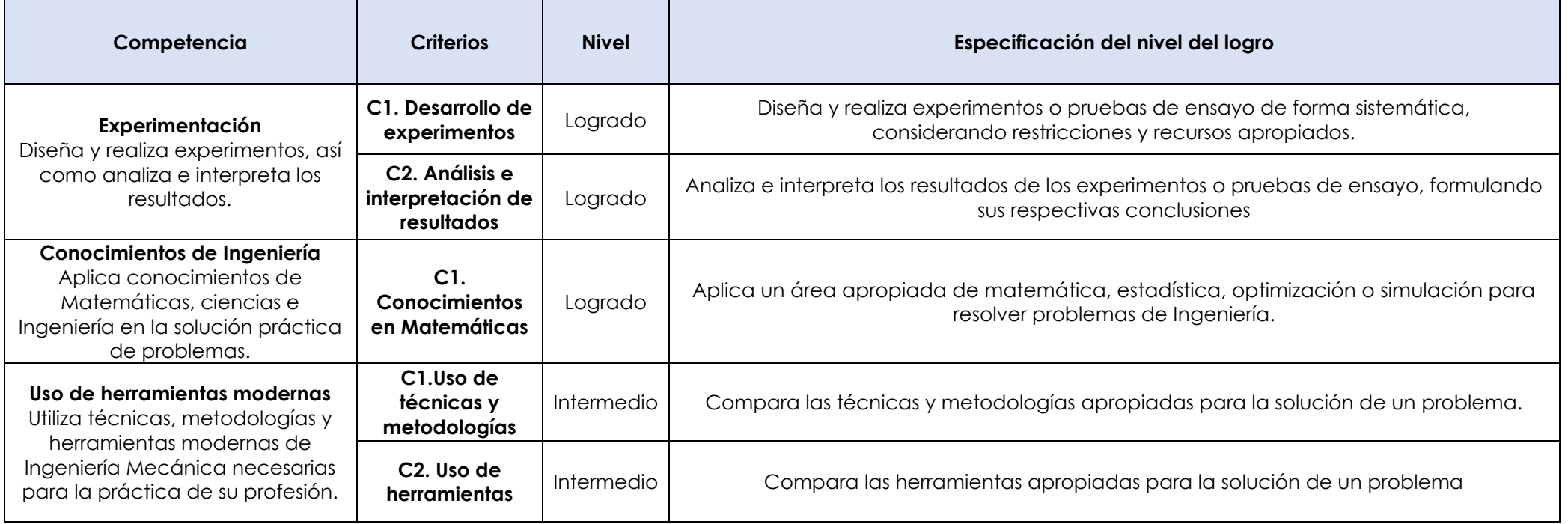

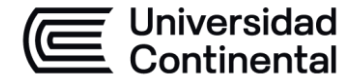

### **MODALIDAD PRESENCIAL**

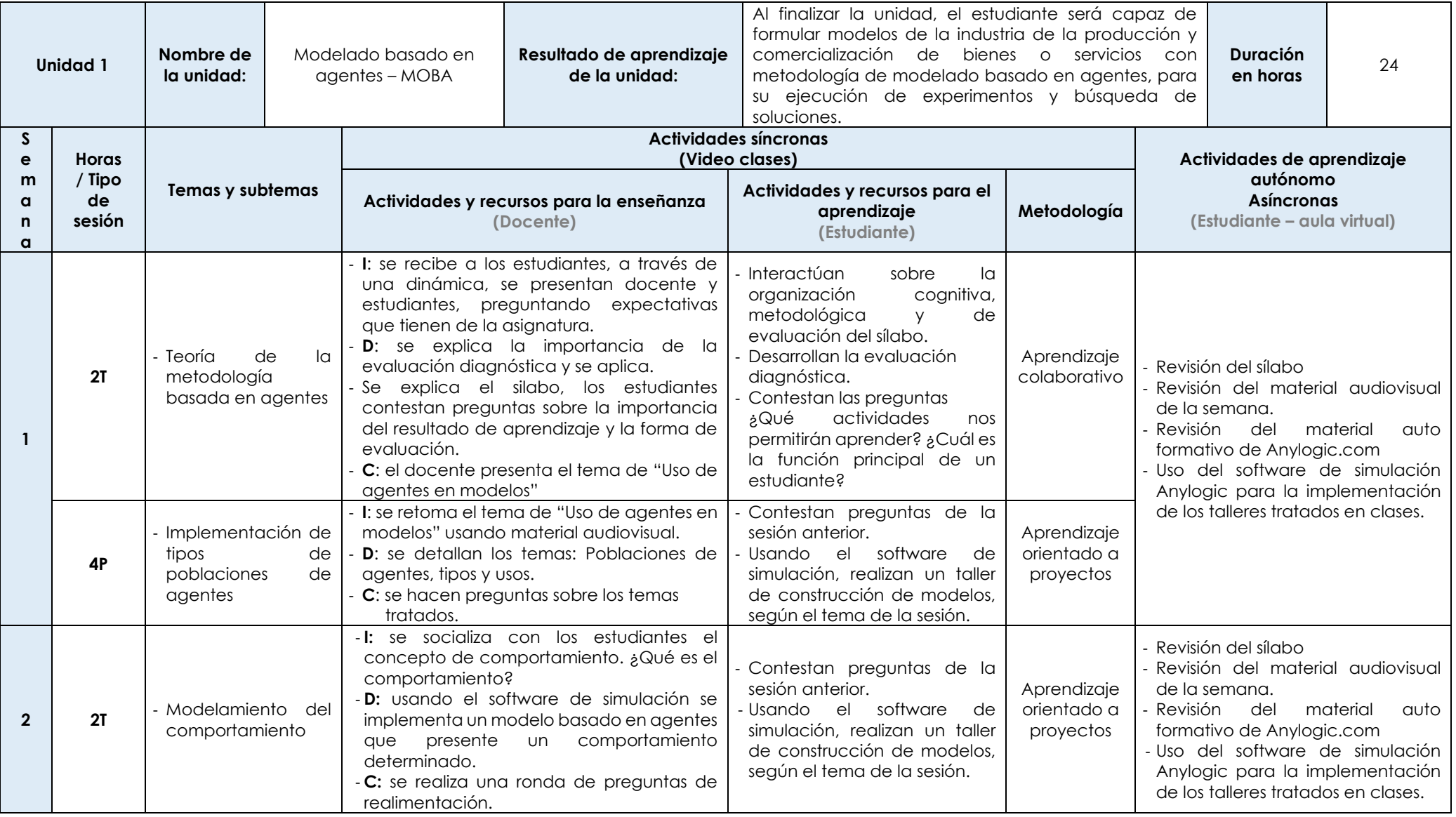

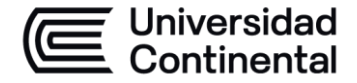

#### **MODALIDAD PRESENCIAL**

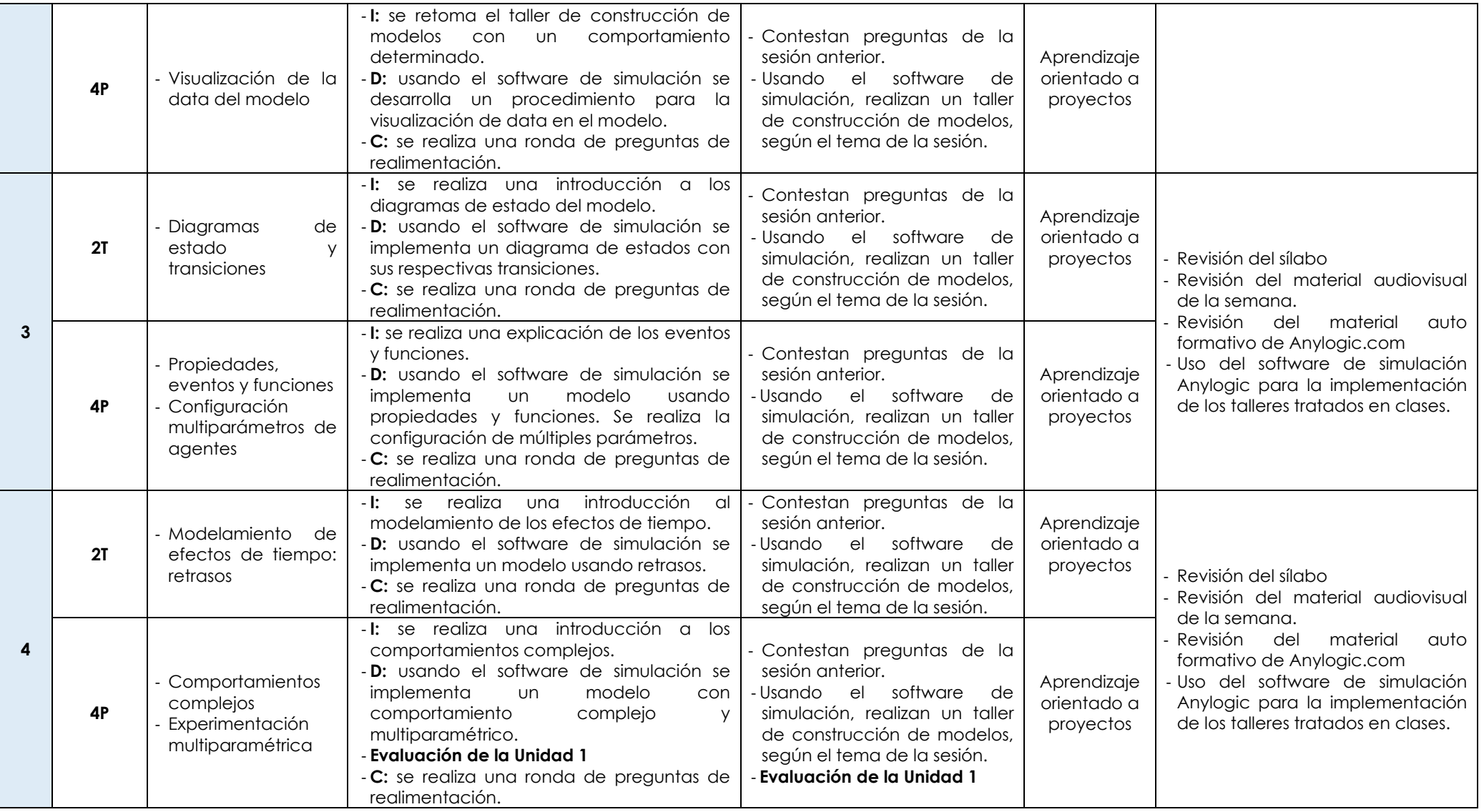

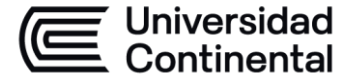

# **E Universidad<br>
<b>E Continental HOJA CALENDARIO- PLANIFICACIÓN DE LAS SESIONES DE CLASE**

**MODALIDAD PRESENCIAL**

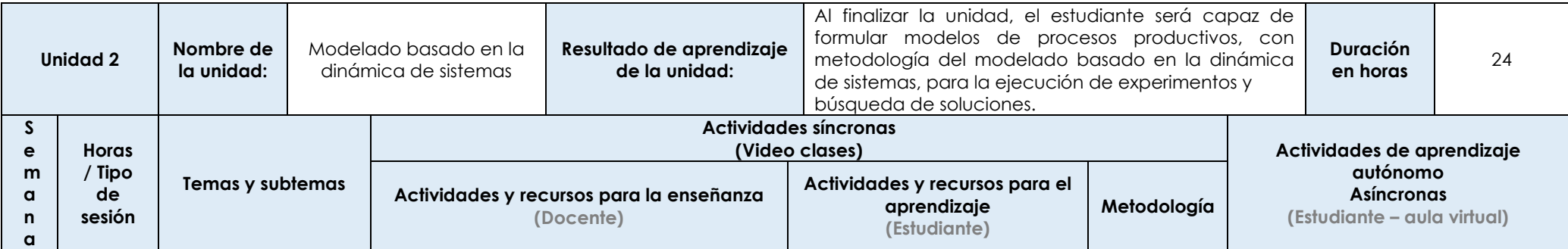

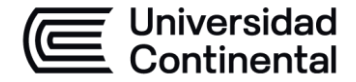

### **MODALIDAD PRESENCIAL**

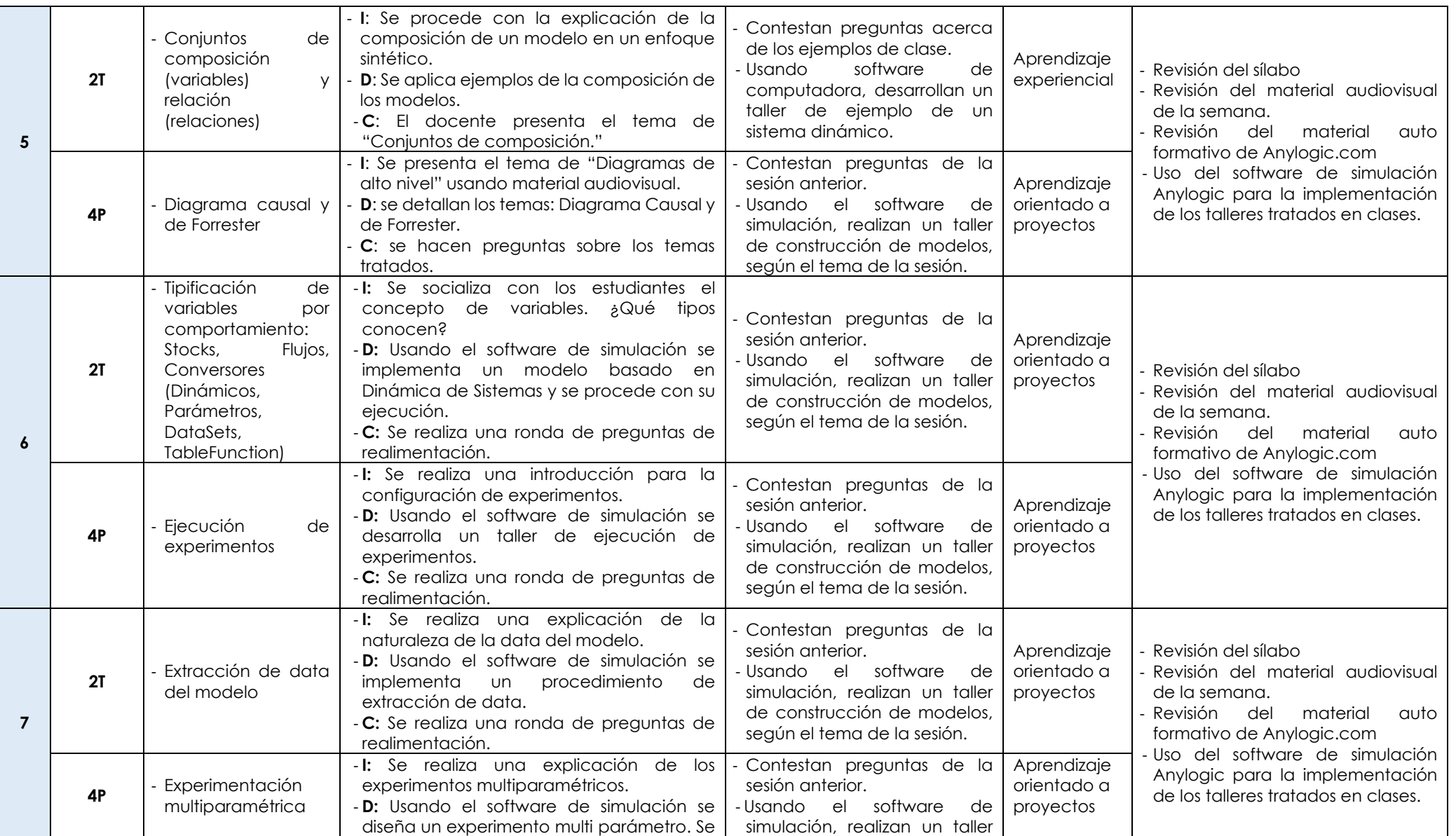

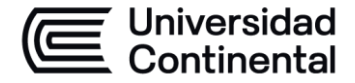

### **MODALIDAD PRESENCIAL**

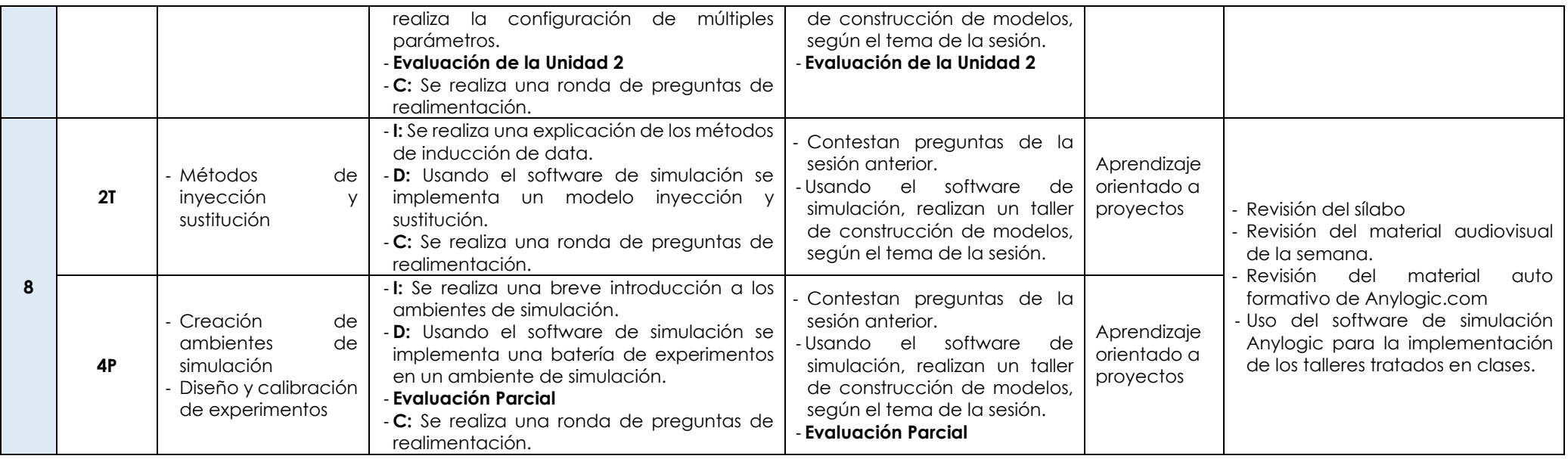

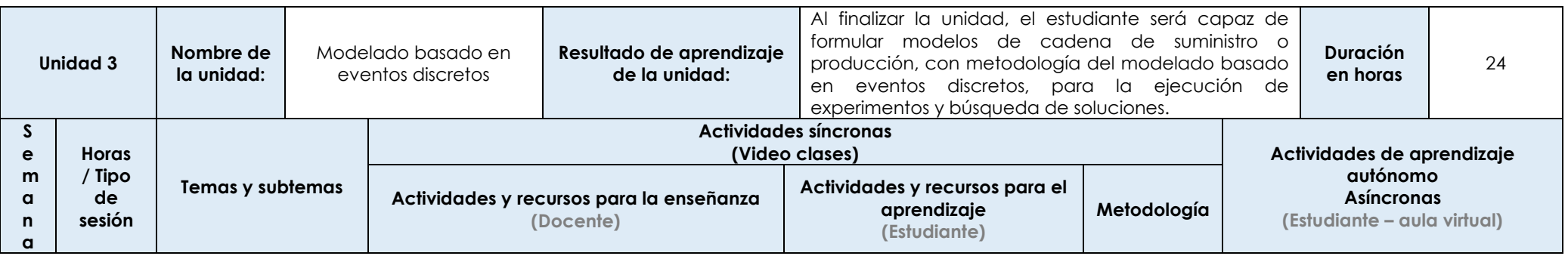

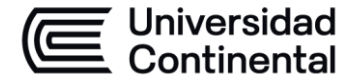

### **MODALIDAD PRESENCIAL**

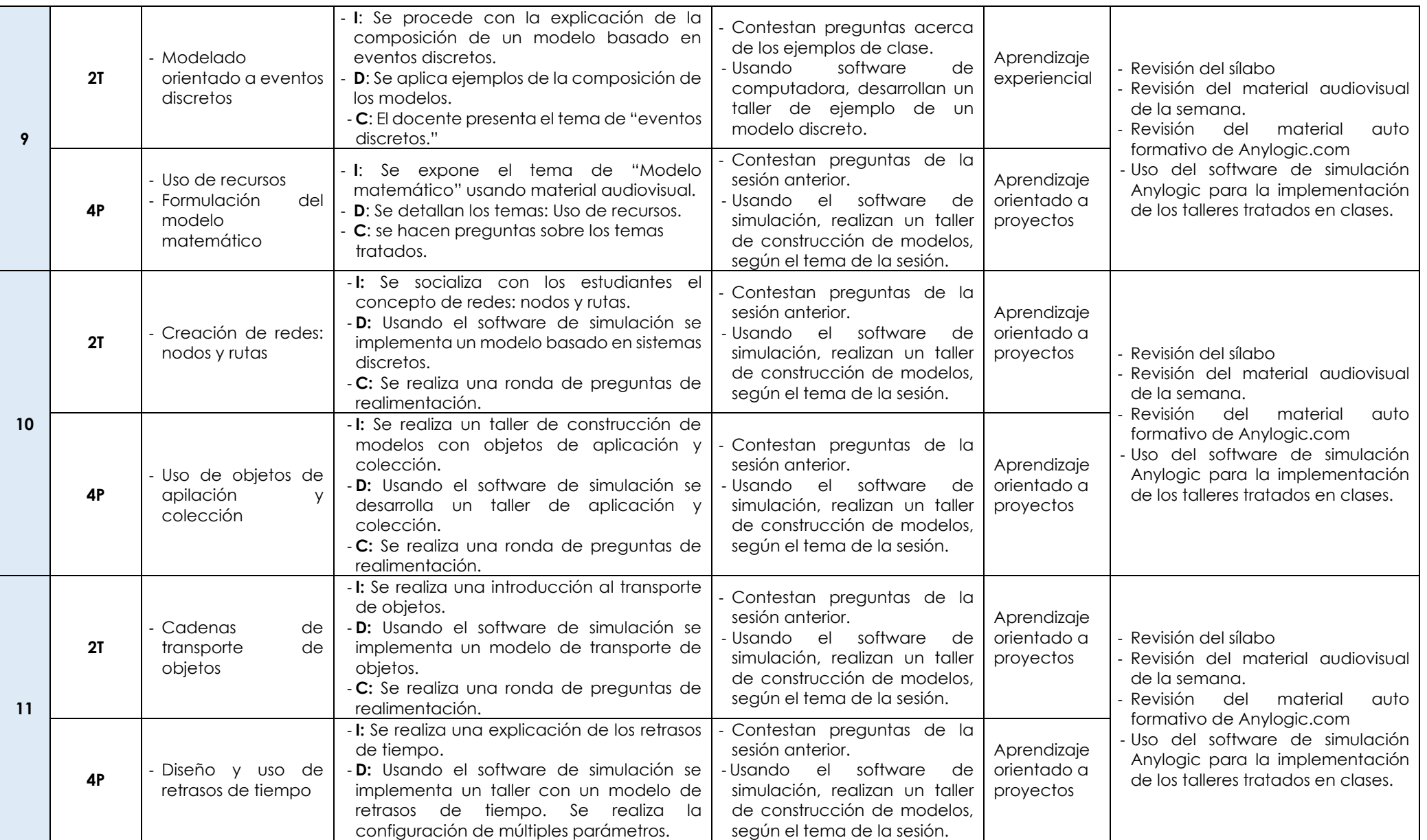

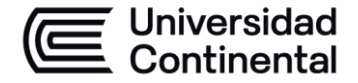

### **MODALIDAD PRESENCIAL**

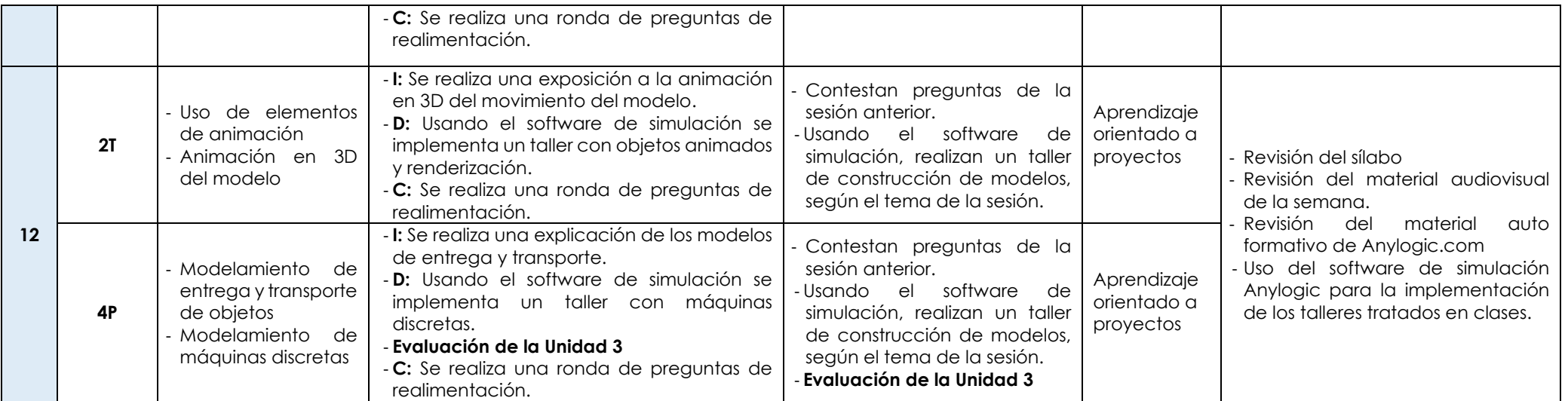

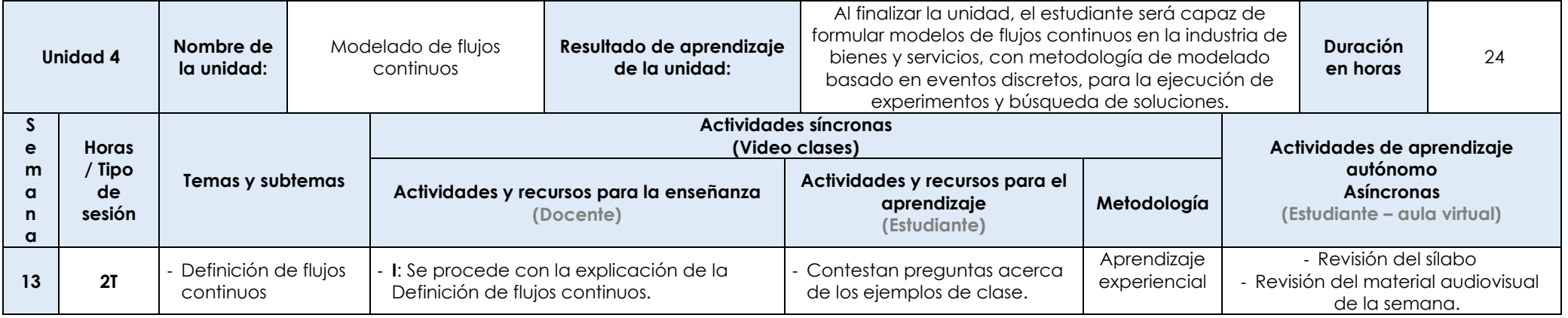

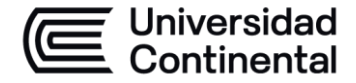

### **MODALIDAD PRESENCIAL**

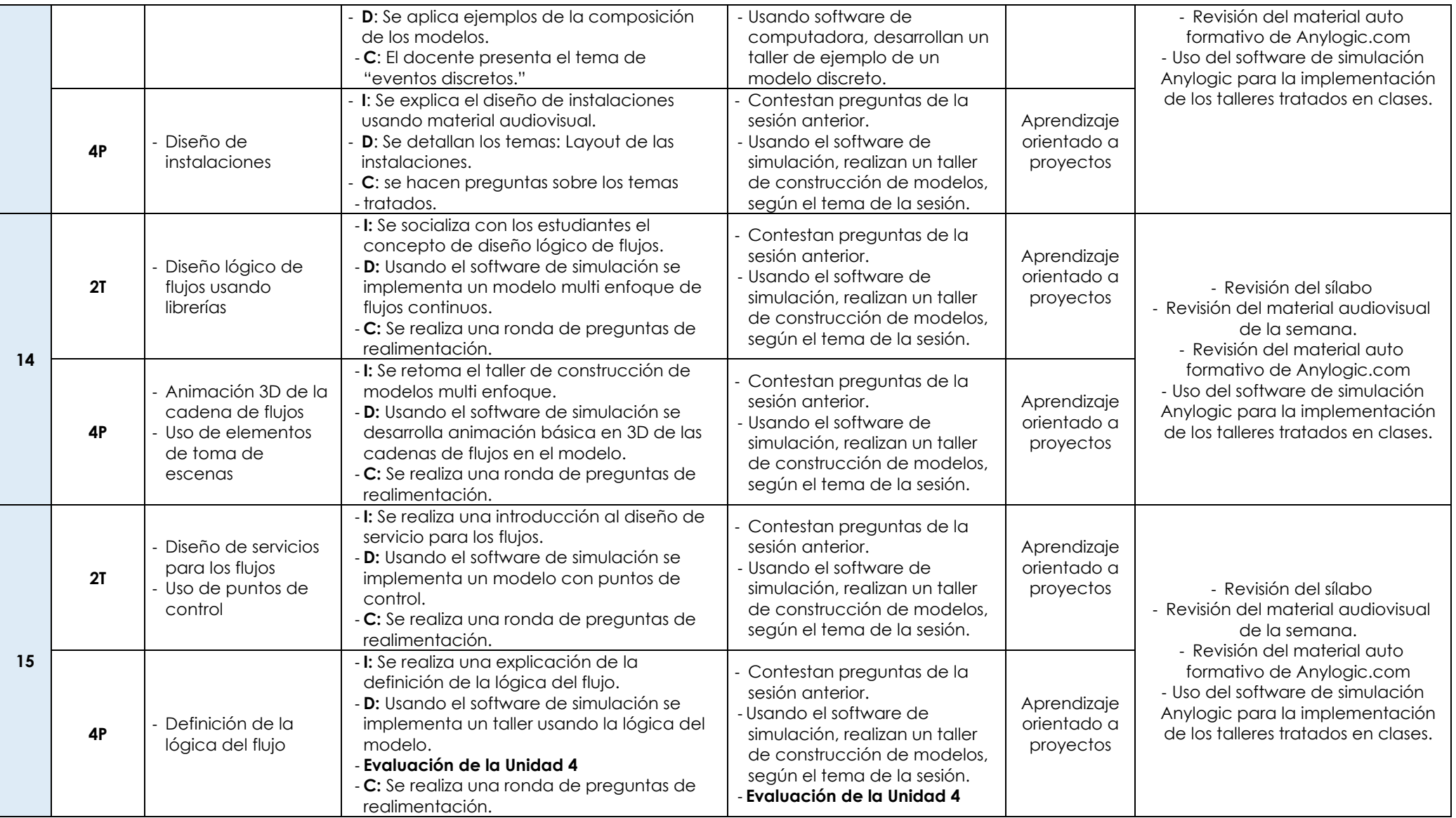

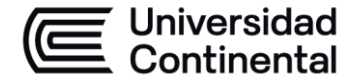

### **MODALIDAD PRESENCIAL**

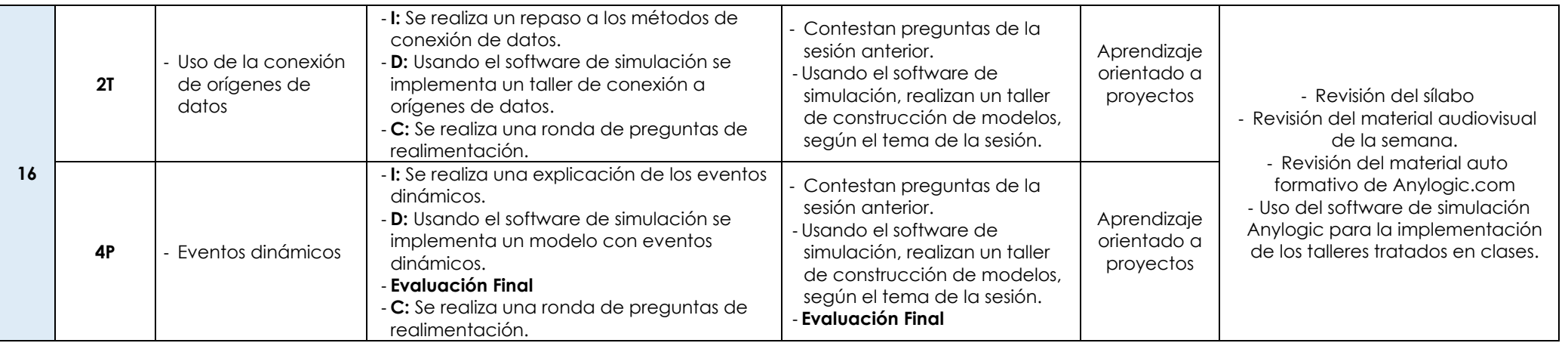